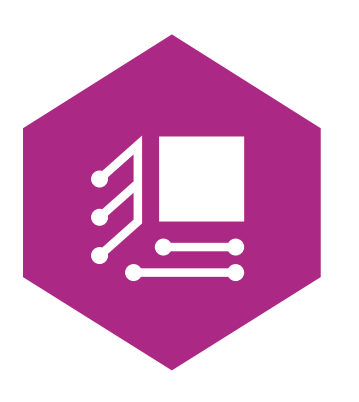

VOLUMEN 1 NÚMERO 2 2012

## Revista Internacional de

# Tecnología, Conocimiento y Sociedad

 $\_$  , and the set of the set of the set of the set of the set of the set of the set of the set of the set of the set of the set of the set of the set of the set of the set of the set of the set of the set of the set of th

# La migración del software educativo "Edu TIC" a una plataforma FLOSS accesible vía Web

ROMINA ALDERETE, SONIA I. MARINO, CARLOS PRIMORAC, JAQUELINA ESCALANTE Y MARIA VIVIANA GODOY

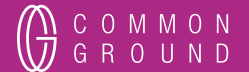

TECNOYSOC.COM

REVISTA INTERNACIONAL DE TECNOLOGÍA, CONOCIMIENTO Y SOCIEDAD www.tecnoysoc.com/Journal

Publicado en 2012 en Madrid, España por Common Ground Publishing España S.L. www.commongroundpublishing.es

ISSN: 2174-8985

© 2012 (revistas individuales), el autor (es) © 2012 (selección y material editorial) Common Ground Publishing España

Todos los derechos reservados. Aparte de la utilización justa con propósitos de estudio, investigación, crítica o reseña como los permitidos bajo la pertinente legislación de derechos de autor, no se puede reproducir mediante cualquier proceso parte alguna de esta obra sin el permiso por escrito de la editorial. Para permisos y demás preguntas, por favor contacte con <cg-support@commongroundpublishing.com>.

La REVISTA INTERNACIONAL DE TECNOLOGÍA, CONOCIMIENTO Y SOCIEDAD es revisada por expertos y respaldada por un proceso de publicación basado en el rigor y en criterios de calidad académica, asegurando así que solo los trabajos intelectuales significativos sean publicados.

Composición tipográfica en Common Ground Markup Language utilizando un sistema CGPublisher de composición tipográfica multicanal http://www.commongroundpublishing.com/software/

## **La migración del software educativo "Edu TIC" a una plataforma FLOSS accesible vía Web**

Romina Alderete, Universidad Nacional del Nordeste, Corrientes, Argentina

Sonia I. Marino, Universidad Nacional del Nordeste, Argentina Carlos Primorac, Universidad Nacional del Nordeste, Argentina Jaquelina Escalante, Universidad Nacional del Nordeste, Argentina Maria Viviana Godoy, Universidad Nacional del Nordeste, Argentina

*Resumen: El propósito del presente trabajo es sintetizar la migración de un software educativo capaz de brindar un soporte a las actividades escolares que se desarrollan en el nivel primario particularmente en el área de Lengua. El mismo se compone de cuatro secciones. En la primera sección se sintetiza* el marco en el que se desarrolla el trabajo y los resultados obtenidos antes de realizar la migración *del software. En la segunda sección se esboza la metodología, basada en trabajos de Ingeniería del Software y de Software Educativo. La tercera sección describe las principales funcionalidades del software educativo. Finalmente, se exponen las conclusiones preliminares y futuras líneas de trabajo. Se generó una solución informática que resolvió una necesidad concreta del sistema educativo contribuyendo al desarrollo del medio a través de la implementación de un producto informático de impacto social y alto valor agregado en relación a las TIC en la sociedad.*

Palabras Clave: Software educativo, Lengua, Complementos educativos

*Abstract: The paper presents an educational software migration for teaching-learning activities of primary school level in the area of Spanish Language. The work consists of the following sections. The firstsection presents an overview to contextualize the work and the results obtained before migration software. The second section summarizes the methodology applied, based on Software Engineering and Educational Software. The third section describes product features. Finally, some conclusions are presented, emphasizing that this software contributes to primary education. It was generated a solution to specific need of the education system, in order to contribute to the development of the context through the implementation software product of social impact and value added in relation to ICT in society.*

Keywords: educational software, Spanish Language, educational supplements

### **Introducción: TIC y educación**

L **OS CAMBIOS TECNOLÓGICOS**y científicos delsiglo XXI, también se reflejaron en el sistema educativo. La introducción de las Tecnologías de la Información y la Comunicación (TIC) se manifestó en la renovación de prácticas educativas y en la redefinición del uso del tiempo y del espacio en éste sistema (Filippi et al., 2010; Sousa, 2009).

> C O M M O N **GROUND**

El empleo de las TIC en la educación introdujo innovaciones que continúan afectando a los órdenes sociales y económicos (Colina Colina et al., 2009). Al entorno escolar tradicional, se han incorporado otras herramientas donde el uso de la tecnología brinda la posibilidad de progreso hacia modelos extendidos y mixtos de aula como es el denominado blendedlearning (González et al., 2011). Desde hace unos años, existen numerosas acciones de orden nacional, regional y provincial que promocionan las TIC y la educación.

Actualmente el programa Conectar Igualdad es una de las líneas de trabajo, en donde se menciona la necesidad de generar contenidos. Diseñar y desarrollar software educativo accesible desde la Web contribuye a estas acciones en pro de la alfabetización digital. Se desarrolló un entorno educativo que proporciona un medio para continuar afianzando los contenidos abordados en el aula, promoviendo el aprendizaje autónomo a través entornos virtuales, aplicando tecnologías multiusuario (Campazzo et al., 2010; Cataldi et al., 2009; Maguregui, 2009; Manero de Zumelzú et al., 2009; Fuentes et al., 2005).

En el presente trabajo se describe la migración de un software educativo accesible a través de la Web obteniendo una versión renovada del mismo. Está orientado a favorecer la enseñanza de la Lengua, mediante el uso de contenidos y recursos informáticos en las escuelas primarias.

Los objetivos perseguidos al iniciar esta migración son:

- Hacer posible el uso de aplicaciones educativas multimedia "en línea", accesibles desde la plataforma Internet.
- Mantener la compatibilidad con las aplicaciones Clic 3.0 existentes.
- Hacer posible su uso en diversas plataformas y sistemas operativos, como Windows, Linux, Solaris o Mac OS X.
- Utilizar un formato estándar y abierto para el almacenaje de los datos, con el fin de hacerlas transparentes a otras aplicaciones y facilitar su integración en bases de datos de recursos.
- Ampliar el ámbito de cooperación e intercambio de materiales entre escuelas y educadores de diferentes lugares y culturas.
- Facilitar que el software educativo pueda ampliarse a partir del trabajo cooperativo entre diversos equipos de programación.
- Desarrollar un entorno de creación de actividades más potente, sencillo e intuitivo, adap tándolo a las características de los actuales entornos gráficos de usuario.

Según lo expuesto esta nueva versión del software favorecerá la inclusión de las TIC en los procesos educativos mejorando notablemente y de forma evidente la calidad de la docencia. El trabajo realizado con JClic permitirá al docente estructurar los contenidos y presentarlos de una forma cómoda, didáctica e interactiva, influyendo positivamente en el proceso de asimilación y comprensión de los conceptos por parte de los alumnos. Se espera que Jclic pueda llegar a ser una herramienta valiosa para el aprendizaje, que permitirá a los alumnos incrementar su interés por la informática.

#### **Experiencias previas de un software educativo**

En Alderete et al. (2011) se describió una primera validación del software *Edu TIC* en una escuela de la Ciudad de Corrientes. A continuación se detallan los resultados obtenidos con el empleo del software en una segunda escuela de la misma ciudad en el año 2010. La aplicación de las encuestas generó información de realimentación enfocada a la valoración y al funcionamiento del software, se trabajo sobre un total de 15 encuestas respondidas por los alumnos. La sistematización de los datos, relevó que:

- El 80% de los alumnos consideró bueno el manejo y uso del mouse, el 13% determinó que su utilización esregularmente fácil y el 7% restante opinó inapropiado su uso (Figura 1).
- Respecto de las imágenes utilizadas el 80% opinó que son muy buenas, mientras que el restante 13% las consideró regularmente apropiadas, según se muestra en la Figura 2.
- En relación a las actividades desarrolladas el 80% consideró que son buenas, el 13% opinó que son regularmente adecuadas y el 7 % restante determinó que son inadecuadas, según se ilustra en la Figura 3.
- El 74% de los alumnos determinó que el software es altamente motivador, mientras que el 13% considero su motivación como regular y el restante 13% opinó que el software no logró motivarlos, como se observa en la Figura 4.

Lo expuesto en esta sección, permite corroborar la utilidad elsoftware como apoyo al proceso de enseñanza – aprendizaje y avanzar en el diseño e implementación de sistemas educativos basados en plataforma Web (Sánchez Méndez, 2009).

En diversos trabajos se mencionan los productos generados empleando una variedad de software de autor como los expuestos en Rodríguez Cobos (2010), Sousa (2009), Martín Gavilanes (2004). En este artículo se expone la migración del módulo Sustantivos, desarrollado y validado, desde Clic a la plataforma JClic, ambas herramientas de software libre.

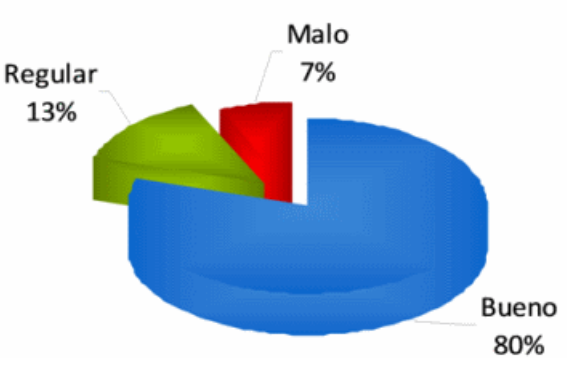

Uso del Mouse

Figura 1: Gráfico de uso del mouse

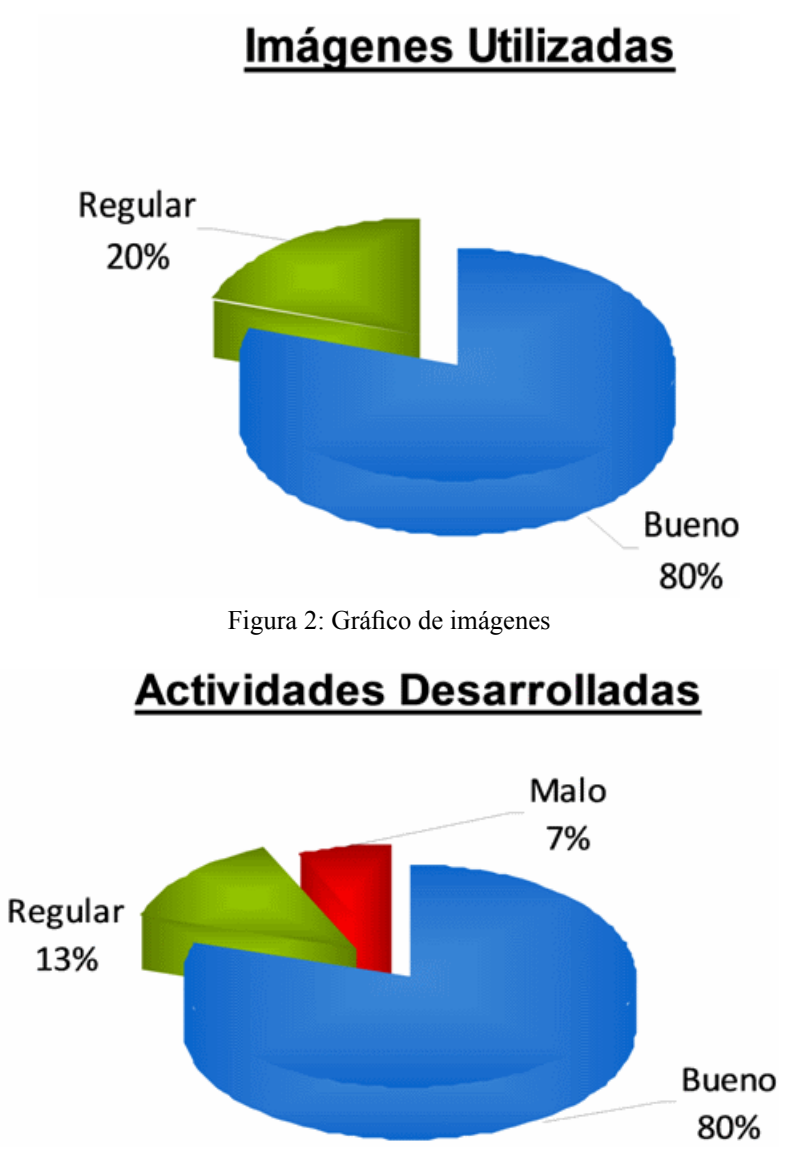

Figura 3: Gráfico de actividades desarrolladas

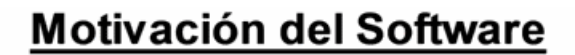

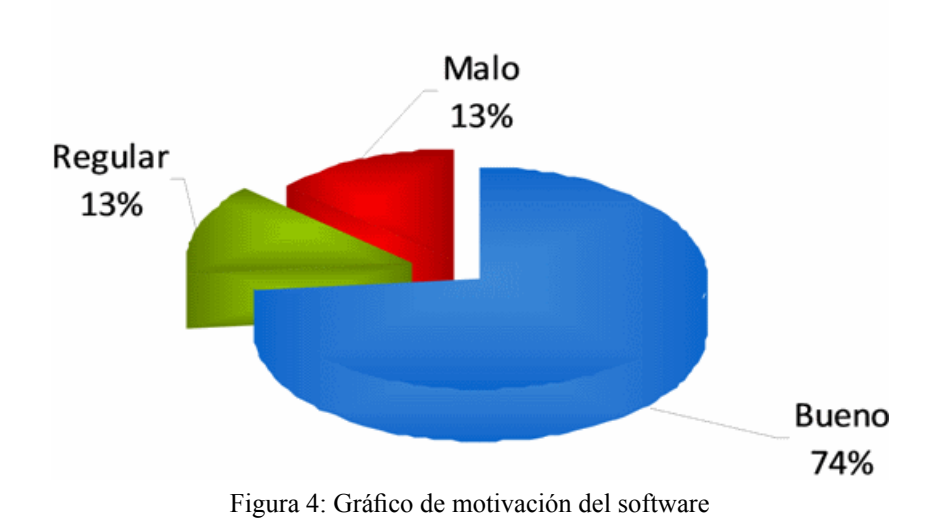

#### **Metodología**

En esta sección se expone la metodología elaborada *ad-hoc* adoptada para el diseño y cons trucción del software de enseñanza-aprendizaje. Se abordaron algunas específicas para el desarrollo de Software Educativo (métodos, herramientas y procedimientos específicos para su construcción) y de la Ingeniería de Software (IS) (Mariño, 2009). Se exploraron los ciclos de vida más frecuentemente utilizados en el marco de las metodologías de IS tales como el modelo en cascada, el modelo incremental o de refinamientos sucesivos, y los modelos orien tados a objeto (Oliveros, 2007). Las etapas emprendidas en el desarrollo de éste software educativo fueron:

**Etapa I. Análisis:** se tuvieron en cuenta las siguientes:

- *Fase 1- Análisis de factibilidad:*se consideraron requerimientos delsistema y limitaciones tecnológicas.
- *Fase 2- Relevamiento de productos existentes:*se evaluaron y analizaron exhaustivamente sistemas con similares finalidades en el mercado. Se tomaron las ventajas o puntos a favor.
- *Fase 3- Definición de los destinatarios:* se consideró el ambiente escolar para conocer las capacidades y limitaciones, logrando diseñar un sistema a medida.
- *Fase 4- Relevamiento de metodologías:* se realizó una investigación documental sobre las posibles metodologías de desarrollo delsoftware, y se seleccionó la que másse ajustó a la propuesta a desarrollar.
- *Fase 5- Evaluación y selección de herramientas de desarrollo:* se efectuó una búsqueda de posibles herramientas para la construcción. La versión preliminar descripta en (Alderete et al, 2011) fue creada con el software libre Clic 3.0., en este trabajo, se realizó una adap tación a la versión JClic 0.2.0.6, sobre plataforma Java. Esta evolución permite diseñar

aplicaciones basadas en la Web.Se caracteriza porser un entorno de software libre basada en estándares abiertos que funciona en sistemas operativos como Linux, Mac OS X, Windows y Solaris. Se destaca que permite incrustar las actividades JClic en una página o sitio Web (Busquets, 2009).

- *Fase 6- Definición de perfiles de usuarios:* para brindar una visión más clarificadora de los perfiles se recurrió a técnicas de modelado UML (Unified Modeling Language). Se construyeron los que muestran el conjunto de casos de uso, actores y sus relaciones. Se consideraron los siguientes perfiles, según se puede observar en la Figura 5:
- Docente: al iniciar el software selecciona su grupo de pertenencia y nombre de usuario registrados en la base de datos. Podrá luego elegir un módulo, resolver las actividades o editarlas.
- Alumno: se diferencia claramente, mediante su grupo de pertenencia y nombre de usuario, registrado previamente en la base de datos. El nombre de usuario se dará de alta al inicio (si es la primera vez que se accede), caso contrario se seleccionará el grupo y el usuario correspondiente.
- Administrador: es el docente o informático encargado del mantenimiento, tendrá acceso al Gestor de la Base de Datos para realizar las consultas o modificaciones en los grupos y/o usuarios que considere pertinentes.

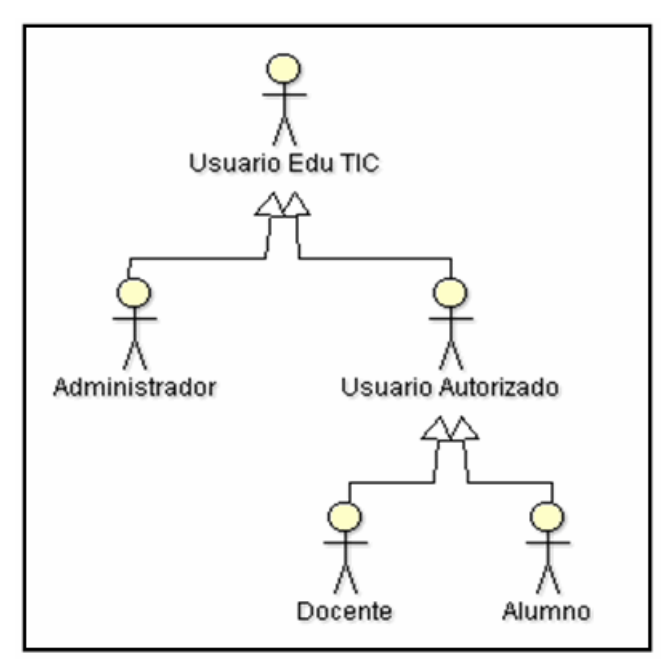

Figura 5: Jerarquía de Usuarios Edu TIC

En laFigura 6 se muestra el diagrama de actividad que modela la lógica del módulo sustantivo, describe procesos incluyendo tareas secuenciales, condiciones y concurrencia. Son utilizados para el modelado de procesos de negocio, para la lógica capturada por un caso de uso individual o escenario de uso, o lógica detallada de una regla de negocio. Finalizado el diseño de la lógica, en el siguiente paso se definió la implementación física del diseño. En la Figura

7 se ilustra el diagrama de despliegue del módulo sustantivo, utilizado para modelar la arquitectura física del hardware. Combinados, los diagramas de las Figuras 6 y 7, modelan la distribución del software de aplicación a través del hardware.

**Etapa II. Diseño:** se consideraron las siguientes:

- *Fase 1- Diseño del software:* se atendieron tanto los aspectos informáticos como didácticos, considerados fundamentales para lograr la funcionalidad del software. Se realizaron consultas con un profesional pedagógico que brindó el material y las pautas necesarias para el caso. Se utilizaron estrategias que permitan al alumno fijar los conocimientos aprendidos en el aula.
- *Fase 2- Recopilación de información:* se realizó mediante el análisis comparativo, entrevistas y grupos de discusión.

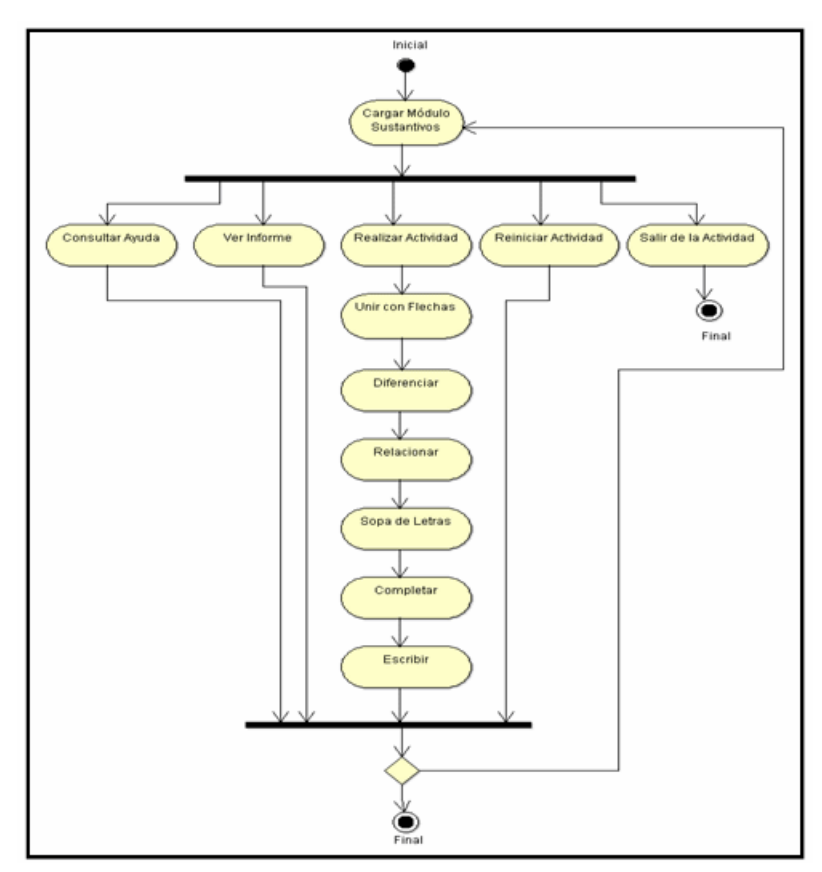

Figura 6: Diagrama de actividades del módulo sustantivos

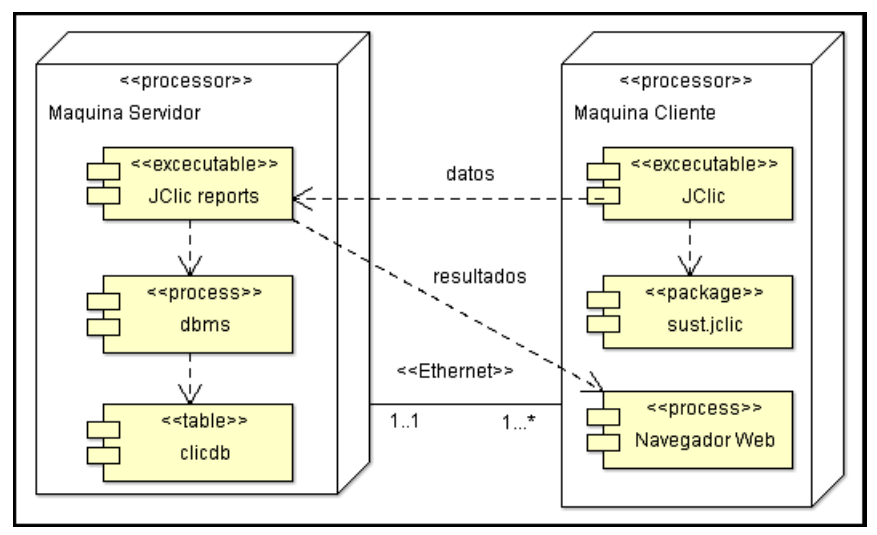

Figura 7: Diagrama de despliegue módulo sustantivos Edu TIC

**Etapa III. Desarrollo:** se consideraron las siguientes:

- *Fase 1- Desarrollo del software:* se efectúo codificación o diseño detallado en forma legible para la máquina.
- *Fase 2- Incorporación de contenidos:* se llevó a cabo la selección, tratamiento, digitalización e incorporación de los contenidos específicos.
- *Fase 3- Validaciones del prototipo:* se ejecutaron pruebas de eficiencia, con usuarios, para así validar el prototipo. Se realizaron encuestas considerando una de las escuelas de Corrientes, para comprobar el funcionamiento y la inserción del software en el Sistema Educativo.
- *Fase 4- Desarrollo final:* se ajustaron las restricciones o condicionesfinales e integraron todos los módulos que componen el software.

**Etapa IV. Implementación:** se busca obtener realimentación para refinar el sistema, de modo que alfinal del proyecto el resultado cubra los requerimientos del alumno y el docente. Se debieron cumplir las siguientes fases:

- *Fase 1- Actualización y mantenimiento:* se lleva a cabo en función a nuevos requerimien tos o cambios en la administración de la información, o debido a fallas detectadas por el uso cotidiano.
- *Fase 2- Resguardo y mantenimiento de la información:* deben exportarse habitualmente los datos almacenados y los códigos desarrollados para cerciorarse del mantenimiento y seguridad de la información.
- *Fase 3- Capacitación:*se planean eventos para la capacitación adecuada de los potenciales usuarios (docentes y alumnos) con el fin de propiciar el empleo de las herramientas de interactividad.

#### **Presentación del software educativo**

#### *Principales características de la herramienta*

JClic está formado por un conjunto de aplicaciones informáticas orientadas a generar una diversidad de actividades educativas: rompecabezas, asociaciones, ejercicios de texto, palabras cruzadas. Generalmente, las actividades no se despliegan independientemente sino empaquetadas en proyectos. Un proyecto está formado por un conjunto de actividades y una o más secuencias, que indican el orden en qué se mostrarán.

El antecesor de JClic es Clic, con el cual se desarrolló el software EduTIC, que ha sido utilizado por docentes del área de Lengua como herramienta de creación de actividades didácticas para sus alumnos. Se planteo la posibilidad de migrarlo la plataforma Java utilizando JClic, debido a que es un proyecto de código abierto y funciona en diversos entornos y sistemas operativos, permitiendo su implementación vía Web.

La herramienta de programación seleccionada ha sido Java, y el formato para almacenar los datos de las actividades es XML.

Básicamente el JClic está formado por cuatro aplicaciones:

- JClic applet: permite incrustar las actividades JClic en una página Web.
- JClic player: un programa independiente que una vez instalado permite realizar las actividades desde el disco duro del ordenador (o desde la red) sin que sea necesario estar conectado a Internet.
- JClic autor: permite crear, editar y publicar las actividades de una manera más sencilla, visual e intuitiva.
- JClic reports: un módulo de almacenamiento de datos y generación de informes sobre los resultados de las actividades hechas por los alumnos.

#### *Migración de soluciones a plataformas accesibles desde la Web*

Durante la migración del software no se presentaron mayores dificultades debido a que el JClic [10] posee compatibilidad con el programa Clic 3.0. Es decir, los paquetes de actividades existentes automáticamente se reconocieron por la nueva plataforma. El archivo generado en Clic 3.0 se abre en la nueva versión y se efectúa la conversión a la nueva plataforma obteniendo como resultado un archivo ZIP estándar que contienen un único documento. *jclic*. JClic está formado por cuatro aplicaciones:

Algunas de las novedades del JClic con respecto a Clic 3.0:

- Uso de entornos gráficos de usuario ("skins") personalizables, que contienen los botones y el resto de elementos gráficos que enmarcan las actividades.
- Uso de gráficos BMP, GIF, JPG y PNG.
- Incorporación de recursos multimedia en formato WAV, MP3, AVI, MPEG, QuickTime y Flash 2.0, entre otros, así como de GIF.
- Sonidos de eventos configurables para cada actividad o proyecto.
- Generadores de formas ("shapers") que controlan el aspecto de las casillas de las actividades.
- Mejoras visuales: Posibilidad de escribir código HTML en las casillas, incrustación de fuentes "TrueType", texto con estilos, uso de gradientes y colores semitransparentes.

#### **Funcionalidades del software**

El objetivo del Software Educativo es brindar un soporte a las actividades escolares que realizan docentes y alumnos en el área de Lengua, orientado a aquellos que se encuentran cursando el 5º grado del nivel Primario.

Está aplicación en particular permite el apoyo pedagógico a los alumnos, así como también a los profesores que dictan la asignatura. Debido a su diseño interactivo y a las interfaces orientadas a facilitar su uso, minimizando dificultades al motivar al alumno. El uso de este software ofrece sobre otros métodos de enseñanza, ventajas tales como:

- La participación activa del alumno en la construcción de su propio aprendizaje.
- La interacción entre el alumno y la computadora.
- El desarrollo cognitivo del estudiante.

Se expone el contenido de la asignatura Lengua, con el enfoque pedagógico actual, cumple con los requerimientos dados para su realización.

En laFigura 8 se ilustra la pantalla de inicio delsoftware, consistiendo en una presentación formal del contenido del programa, esta pasa automáticamente a la segunda pantalla que ilustra las opciones disponibles para el usuario, dentro de cada una de ellas se encuentran las actividades relacionadas con los temas dados en clase: *sustantivos*, *adjetivos*, *verbos y diptongos*.

Las funcionalidades definidas para cada opción se compone de seis actividades, en cada una de ellas se evalúa los intentos y los aciertos del usuario, considerando también el tiempo que implica completar la actividad. Los datosson almacenados en una base de datos provista por el programa JCLIC, desde allí el docente o informático encargado podrá consultar toda la base de datos de los alumnos y hacer las modificaciones que crea necesaria. Los alumnos solo tendrán acceso a sus propios informes directamente cuando se encuentre en ejecución el software.

#### *Módulo 1: "Sustantivos"*

Esta sección permite al alumno fijar los conocimientos adquiridos en el aula, mediante las siguientes actividades interactivas:

- 1. Unir con flechas los conceptos correctos de sustantivos comunes y propios (Figura 9).
- 2. Diferenciar sustantivos comunes y propios, de un grupo mezclados al azar.
- 3. Relacionar los sustantivos colectivos con su imagen correspondiente.
- 4. Encontrar en una sopa de letra los sustantivos colectivos.
- 5. Completar el femenino de cada sustantivo.
- 6. Escribir los plurales de los sustantivos.

#### *Módulo 2: "Adjetivos"*

El siguiente conjunto de actividades tiene como finalidad que el alumno afiance las reglas ortográficas y agilice el manejo del teclado:

- 1. Relacionar los conceptos correspondientes a cada tipo de adjetivo.
- 2. Identificar adjetivos calificativos, numerales, indefinidos y gentilicios, de un grupo mezclado al azar.
- 3. Reconocer diferentes adjetivos de un breve texto.
- 4. Trasformar los verbos en adjetivos terminados en oso/a y en ivo/a.
- 5. Convertir los sustantivos en adjetivos terminados en oso/a y en ivo/a (Figura 10).
- 6. Buscar en una sopa de letras algunos de los adjetivos dados en las actividades anteriores.

#### *Módulo 3: "Verbos"*

Este grupo de actividades brinda al alumno la posibilidad de repasar nociones fundamentales aprendidas en clase:

- 1. Unir con flechas los distintos conceptos relacionados con verbos.
- 2. Escribir y reconocer las personas gramaticales.
- 3. Diferenciar Tiempos Verbales Simples (presente, pretérito perfecto simple, pretérito imperfecto, condicional simple y futuro).
- 4. Distinguir los Tiempos Verbales Compuestos(pretérito perfecto, pretérito pluscuamperfecto, futuro perfecto).
- 5. Completar los verbos de las oraciones, considerando la acción reflejada en la imagen, como podemos observar en la Figura 11.
- 6. Encontrar en la sopa de letras verbos en infinitivo.

#### *Módulo 4: "Diptongos"*

Está sección ofrece al alumno actividades para afianzar los temas dados en clase, y agilizar el uso del teclado y el mouse.

- 1. Repasar los conceptos fundamentales relacionados con diptongo, triptongo, hiato y sílaba.
- 2. Reconocer cuando la unión de dos vocales forma diptongo uniendo con flechas con el ejemplo correspondiente.
- 3. Diferenciar cuando las palabras forman diptongo, triptongo o hiato.
- 4. Separar en sílabas las palabras dadas haciendo uso del teclado.
- 5. Reconocer las palabras con diptongos en un fragmento de un texto dado.
- 6. Encontrar palabras con diptongos escondidas en una sopa de letras (Figura 12).

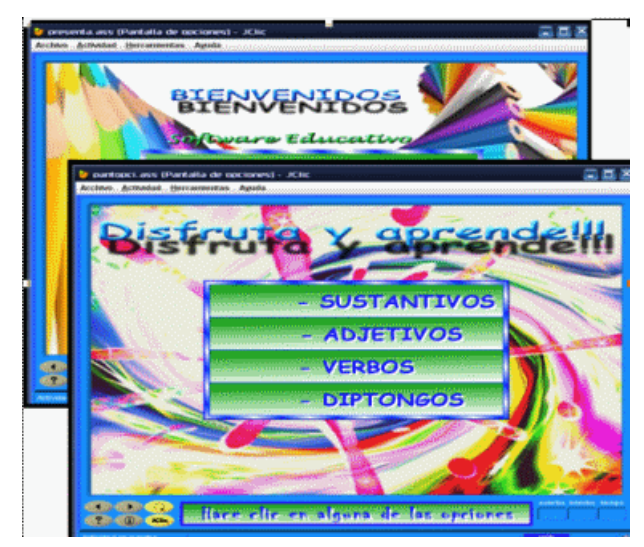

Figura 8: Presentación del software

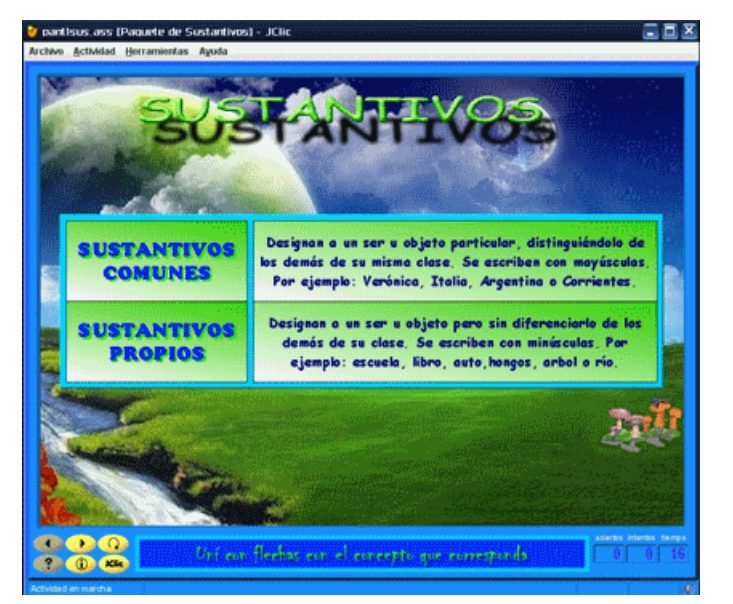

Figura 9: Conceptos de sustantivos

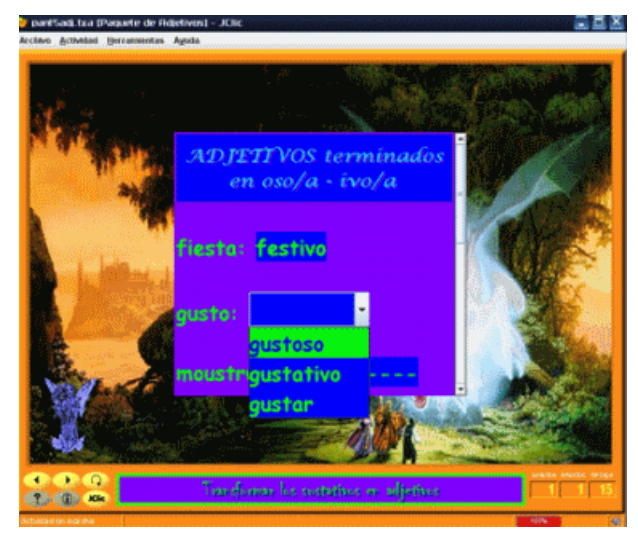

Figura 10: Opción para afianzar los "adjetivos"

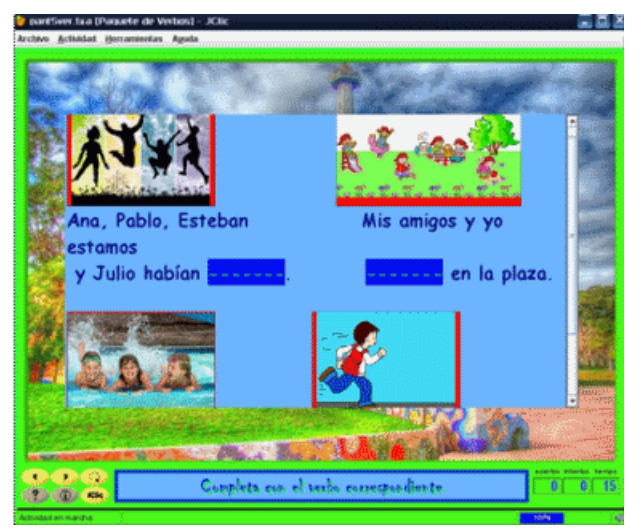

Figura 11: Opción para "completar el verbo de cada oración"

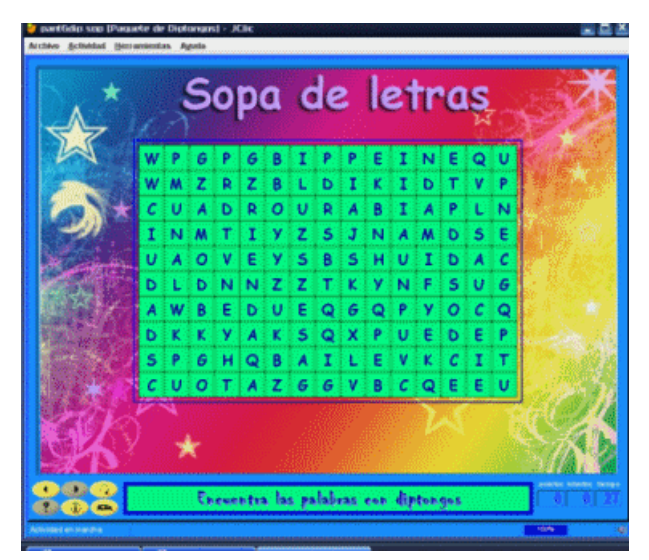

Figura 12: Opción para "encontrar diptongos"

| ш<br>Reerca de                 |                                    |                                                            |                   |                                     |       |  |  |
|--------------------------------|------------------------------------|------------------------------------------------------------|-------------------|-------------------------------------|-------|--|--|
| Acerca de                      | Sistema                            |                                                            | C Proyecto        | $D$ informes                        |       |  |  |
|                                | <b>JClic</b>                       |                                                            |                   |                                     |       |  |  |
| Inicio de sessión:             | Resultados de la sesión actual     |                                                            | 17/04/11 15:37:40 |                                     |       |  |  |
| Sistema de informes:           |                                    | El informe no se está registrando en ninguna base de datos |                   |                                     |       |  |  |
| Secuencias:                    |                                    |                                                            |                   |                                     |       |  |  |
| <b>Actividades realizadas:</b> |                                    |                                                            |                   |                                     |       |  |  |
| <b>Actividades correctas:</b>  |                                    | 6 (100%)                                                   |                   |                                     |       |  |  |
| Puntuación global:             |                                    | 73%                                                        |                   |                                     |       |  |  |
| <b>Acciones efectuadas:</b>    | Tiempo total en actividades: 7'25" | 75                                                         |                   |                                     |       |  |  |
| Secuencia                      | <b>Actividad</b>                   |                                                            |                   | Correcta Acciones Puntuación Tiempo |       |  |  |
| adjetivo.pac                   | pant1adi.ass                       | Si                                                         | 8                 | 50%                                 | 25"   |  |  |
|                                | pant2adi.ass                       | si                                                         | 15                | 80%                                 | 31"   |  |  |
|                                | pant3adj.bra                       | si                                                         | 16                | 87%                                 | E6"   |  |  |
|                                | pant4adi txa                       | si                                                         | $\overline{9}$    | 88%                                 | 58"   |  |  |
|                                | pant5adi.bra                       | \$i                                                        | 14                | 57%                                 | 110   |  |  |
|                                |                                    |                                                            |                   | 76%                                 | 3'34" |  |  |
|                                | pant6adi sop                       | si                                                         | 13                |                                     |       |  |  |

Figura 13: Informe del Usuario Actual

#### **Auto-evaluación**

Concluidas las actividades el alumno puede acceder a su informe de desempeño, mediante el menú Actividad - Informes. En la Figura 13 se muestra información detallada de los resultados correspondientes a un determinado usuario. Básicamente consiste en una tabla con información estadística donde se indica:

- El paquete de actividades en secuencia.
- Las actividades realizadas dentro de cada paquete.
- Las respuestas correctas.
- La cantidad de aciertos.
- El porcentaje de la puntuación obtenida.

El tiempo (indicado en segundos) que el usuario ha empleado en cada actividad.

Además, dispone de pestañas con información referente al sistema y al proyecto desarrollado.

#### **Conclusiones**

Este trabajo consistió en la migración tecnológica de un software educativo para apoyar la enseñanza de la Lengua en los alumnos del 5<sup>to</sup> grado. Se validó además su funcionamiento en una segunda escuela de la Provincia de Corrientes.

Se abordó una temática de actualidad y en continua evolución, tal como la inclusión de las TIC en la educación primaria. Se espera que este trabajo contribuya a la asimilación de los conocimientos del alumno en el área de Lengua, con miras a afianzar la expresión oral, aumentar y valorar el vocabulario, reforzar la lectura comprensiva de textos, mejorar la escritura, gramática y ortografía, entre otras ventajas que ofrece su utilización.

Mediante el relevamiento de datos y el análisis de los resultados se produjo información preliminar que determinó la flexibilidad del Software Educativo. Los alumnos brindaron algunas sugerencias que permitirán avanzar en el desarrollo de nuevas propuestas, como ser la implementación de software en otras áreas temáticas (Matemática, Ciencias Naturales y Ciencias Sociales), que podrán llevarse a cabo con metodologías y herramientas similares a las aquí descriptas realizando los cambios necesarios para la adaptación de los contenidos pertinentes.

Estas nuevas propuestas podrán ser transferibles a otras escuelas de nivel medio educativo de la Provincia de Corrientes y de la región.

#### **Referencias**

- Alderete, R., Escalante, J. E., Mariño, S. I. y Godoy, M. V. (2011). "Implementación del módulo Verbos del Prototipo educativo Enseñanza para la lengua del 5º grado". *VI Congreso Argentino de Tecnologías en Educación y Educación en Tecnología. TE&ET'11*.
- Busquets, F. (2009). Zona Clic. [Articulo en línea]. En: http://clic.xtec.cat/es/jclic/. Consulta: 20/07/2011.
- Campazzo, E. N., Agüero A. L., Guzmán A. E. y Martínez, M. (2010). "Mundos Virtuales 3D como nuevo paradigma en E-learning". Caso: SLEVA en la Universidad Nacional de La Rioja – Argentina. *XVI CACIC*'*10*.
- Cataldi, Z., Donnamaría, M. C. y Lage, F. (2009). "Didáctica de la química y TICs: Laboratorios virtuales, modelos y simulaciones como agentes de motivación y de cambio conceptual". *Anales del Congreso de Tecnologías en Educación y Educación en Tecnología. TE&ET`09*.
- Colina Colina, L. y Bustamante Uzcátegui, S. (2009). "Educación a distancia y TIC transformación para la innovación en educación superior Télématique". *Revista Electrónica de Estudios Telemáticos*, 8(1): 100-122.
- Fernández-Sánchez, P., Salaverría, A., Trabado, A. y Mandado, E. (2011). "SIAPE: Sistema Integrado para el Aprendizaje de la Electrónica para Técnicos e Ingenieros". *IEEE-RITA* 6(1): 58-63.
- Filippi, J. L., Lafuente, G. J. y Bertone, R. (2010). "Diseño de un Ambiente de Aprendizaje Colaborativo". *Anales del Congreso de Tecnologías en Educación y Educación en Tecnología. TE&ET `10.*
- Fuentes, L., Villegas, M. y Mendoza I. (2005). "Software educativo para la enseñanza de la Biología". Universidad del Zulia- Núcleo Costa Oriental del Lago. [Articulo en línea]. En: *http://www.scielo.org.ve*. Consulta: 20/04/2009
- González, A., Madoz, C., Saadi, F. y Hughes, D. (2011). "Estrategias de visualización para la moderación grupal basados en la técnica de Metaplan". *VI Congreso Argentino de Tecnologías en Educación y Educación en Tecnología. TE&ET 11*.
- JCLIC. En: *http://clic.xtec.cat/es/jclic/*. Consulta: 20/11/2011.
- Maguregui, C. (2009). "Educación y TIC". [Articulo en línea]. En: *www.portal.educ.ar*. Consulta: 28/05/2009.
- Manero de Zumelzú, D., Milano, G., Acuña, N. y Daniele A., Perotti, B. (2009). "Aportes a la comunicación educativa. Alumnos y docentes construyen weblogs como un servicio a la comunidad". *Anales del Congreso de Tecnologías en Educación y Educación en Tecnología. TE&ET `09.*
- Mariño, S. I. y Godoy, M. V. (2009). "Innovaciones en educación. Desarrollos web complementarios al proceso de enseñanza – aprendizaje". *Anales del X Encuentro Internacional Virtual Educa.* Área: La universidad en la sociedad del conocimiento. Pontificia Universidad Católica Argentina. Bs. As. 9-13 de noviembre de 2009. En: http://www.virtualeduca.info/index.php?option=com\_wrapper&view=wrapper&Itemid=221
- Martín Gavilanes M. A. (2004). "Software de autor y estilos de aprendizaje". *Didáctica (Lengua y Literatura)*. 16:105-116.
- Oliveros, A. (2007). "Curso Administración de Proyectos de Software". Maestría en Ingeniería del Software. Universidad de La Plata.
- Rodríguez Cobos, E. M. (2010). "Integración didáctica de las nuevastecnologías en las clases de lengua extranjera (inglés)". *Cuadernos de Educación y Desarrollo*. Vol 2, Nº 12.
- Sánchez Méndez, S. (2009). "Sistema de Aprendizaje basado en web. Aplicación para Easy Java Simulations". Universitat Politècnica de Catalunya. Departament d'Enginyeria de Sistemes, Automàtica i Informàtica Industrial. Master thesis (pre-Bologna period).
- Sousa, A. (2009). "Software de autor na produção de conteúdos educativos digitais : um estudo exploratório". *Dissertação de mestrado em Educação (área de especialização em Tecnologia Educativa)*. En: *http://hdl.handle.net/1822/11254*. Consulta: 09/07/11.

#### **Sobre los Autores**

*Romina Alderete:* Programadora Universitaria de Aplicaciones. Licenciada en Sistemas (FACENA-UNNE).(2010) titulo de la tesis "Software Educativo de Lengua para Nivel Primario". Asistencia a numerosos cursos de actualización y postgrado en temáticas relacionadas con la formación disciplinar y/o formación en docencia. Iniciación en la docencia como auxiliar alumno adscripto desde el año 2011 de la carrera "Licenciatura en Sistemas de Información". Facultad de Ciencias Exactas y Naturales y Agrimensura (UNNE). Dictado de cursos de Capacitación, de proyectos de extensión "La Universidad en el Medio". Disertante de los cursos de proyectos de extensión en el Marco del Programa "La Universidad en el Medio" (convocatorias 2009-2010). Integrante de proyecto de investigación aplicada. Publicaciones en revistas científicas nacionales y extranjeras y presentación de trabajos en congresos nacionales e internacionales desde el año 2010 a la fecha. Integrante "Comisión de Monitoreo y Seguimiento de Lic. Sistemas de Información", Facultad de Ciencias Exactas y Naturales y Agrimensura (UNNE). Becaria delPrograma Nacional de Becas TIC,financiado por laSecretaria dePolíticas Universitarias.FACENA - UNNE Auxiliar Docente dePrimera Categoría Adscripta asignatura "Inteligencia Artificial" (FACENA), Auxiliar Docente de Primera Categoría Adscripta asignatura "Trabajo Final de Aplicación" (FACENA).

*Sonia I. Marino:* Docente investigadora de la Universidad Nacional del Nordeste. Licenciada en Sistemas. Magíster en Informática y Computación. Magíster en Epistemología y Metodología de la Investigación Científica. Actualmente cursa el Doctorado en "Ciencias Cognitivas", Facultad de Humanidades (UNNE). Se desempeña como docente en las asignaturas "Modelos y Simulación" y "Trabajo Final de Aplicación" del Departamento de Informática (Facultad de Ciencias Exactas y Naturales y Agrimensura). Presenta numerosos artículos y publicaciones, en revistas científicas y de divulgación y en Congresos y Jornadas científicas en el país y algunas en el exterior. Acredita antecedentes en la dirección de proyectos de investigación y en proyectos de extensión.

*Carlos Primorac:* Becario de Proyecto de investigación. Adscripto en la asignatura Inteligencia Artificial y Modelos y Simulación.

*Jaquelina Escalante:* Becaria de Proyecto de Investigación. Prof. Adjunta. Presenta artículos y publicaciones, en revistas y en Congresos y Jornadas de la disciplina.

*Maria Viviana Godoy:* Docente – Investigadora, con Dedicación Exclusiva, en el Área de Matemática Aplicada, del Departamento de Matemática y en el Departamento de Informática de la Facultad de Ciencias Exactas y Naturales y Agrimensura de la Universidad Nacional del Nordeste. Posee titulo de Grado de Experta en Estadística y Computación, de Licenciada en Sistemas. Es Magíster en Informática y Computación. (UNNE - Universidad de Cantabria - España). Actualmente cursa el Doctorado en "Ciencias Cognitivas",Facultad de Humanidades (UNNE). Presenta numerosos artículos y publicaciones, en revistas científicas y de divulgación y en Congresos y Jornadas científicas en el país y algunas en el exterior. Acredita antecedentes en la dirección de proyectos de investigación y en proyectos de extensión.

#### La *Revista Internacional de Tecnología,*

*Conocimiento y Sociedad* ofrece un espacio para el diálogo y la publicación de teorías y prácticas innovadoras que relacionan la tecnología, el conocimiento y la sociedad. Su ámbito de aplicación es interdisciplinar y proporciona un punto de encuentro entre tecnólogos preocupados por los asuntos sociales y sociólogos interesados en la tecnología.

Dirigida a las personas interesadas en la dinámica de las tecnologías sociales y su impacto social, la revista se guía por los ideales de una sociedad abierta en la que la tecnología se orienta a satisfacer las necesidades humanas y servir los intereses comunitarios. La revista examinará la naturaleza de las nuevas tecnologías, sus conexiones con la comunidad, su uso como herramientas para el aprendizaje y su lugar en una "sociedad del conocimiento".

La perspectiva de los trabajos presentados comprende desde los grandes análisis que abordan preocupaciones globales y universales hasta los casos de estudio pormenorizados que se ocupan de las aplicaciones sociales de la tecnología a nivel local. Los

artículos abarcan un terreno amplio, algunas veces de orientación técnica y otras de orientación social; unas veces adoptan una perspectiva teórica y otras una aproximación práctica; a veces reflejan un análisis objetivo y desapasionado, y en otras ocasiones sugieren estrategias para la acción.

La revista resulta de interés para académicos pertenecientes a los campos de la informática, la historia y filosofía de la ciencia, la sociología del conocimiento, la sociología de la tecnología, la innovación, la educación y las humanidades. La participación está abierta a estudiantes, investigadores, desarrolladores de tecnologías, formadores, consultores tecnológicos, etc.

La *Revista Internacional de Tecnología, Conocimiento y Sociedad* es una revista académica sujeta a revisión por pares.

ISSN 2174-8985

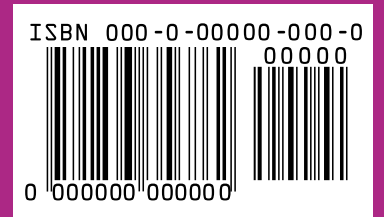